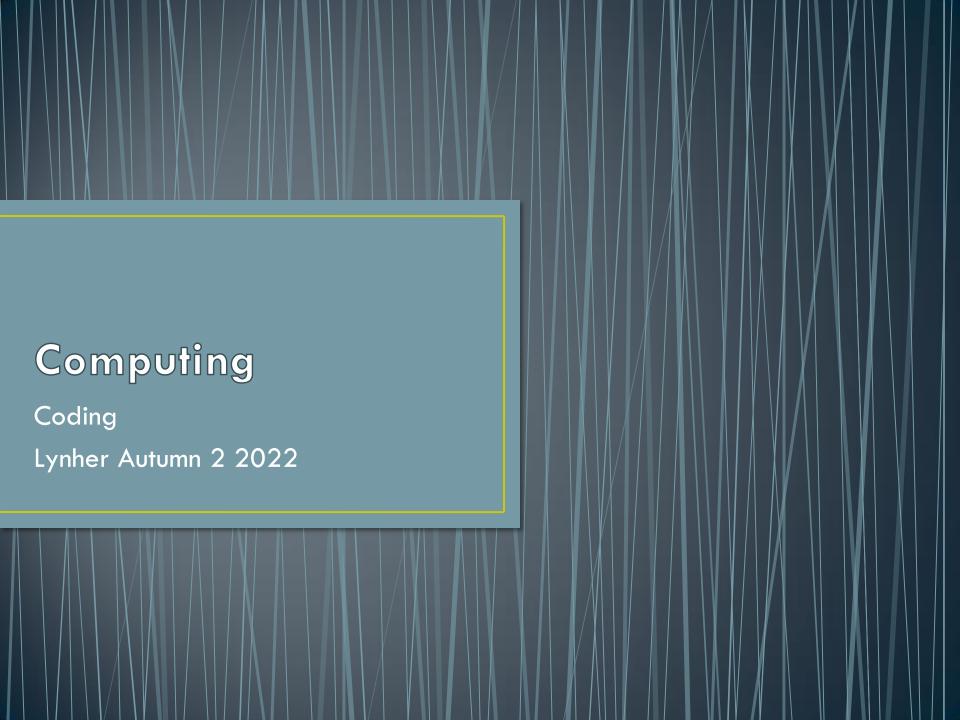

# I can explore apps when coding.

Instructions

**Blank Space Story** 

I made predictions about what happens next.

Reset

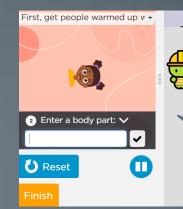

Sprite is something you can interact with by changing movement, behaviour or appearance

This program will ask you to enter some words and then use those words to tell you a

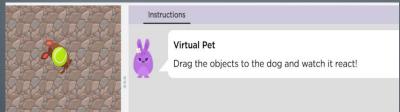

Different commands caused different reactions to the sprites.

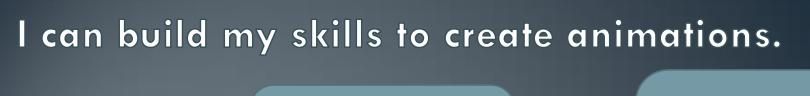

I made a sprite and changed its location by using the location block.

We need to adapt and modify the programme to refine animations.

I can change the behaviour of my sprite by making it spin until I tell it to stop.

# I can apply my learning to create a virtual, interactive pet.

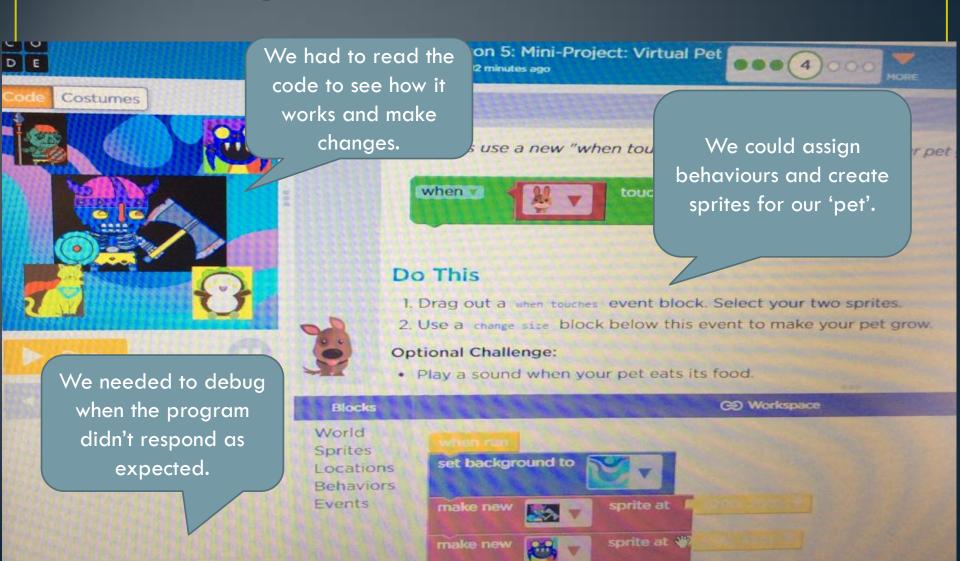

Version: 2022

What I have learnt before:

Scratch

Loops and conditionals

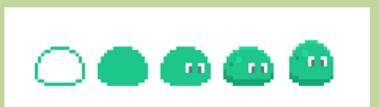

Personal Development: The real life knowledge that links is: to understand how everyday things are made
The jobs it can be used in are: programming, app design

#### **Forever Facts**

I know what a sprite is

I know how to debug

I know how to program behaviours and events

I know that programs can respond to timed events and user input

#### **Skills**

I can create sprites and assign behaviours

I can develop programs that respond to timed events

I can develop programs that respond to user input

I can identify problems and debug

## **Exciting Books**

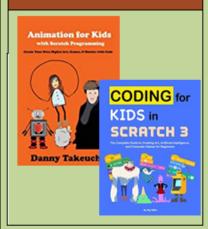

# Our Endpoint

I can create an interactive virtual pet

### Subject Specific Vocabulary

|           | <u> </u>                                                                                                 |
|-----------|----------------------------------------------------------------------------------------------------|
| behaviour | an action that a sprite<br>performs continuously until<br>it is told to stop                             |
| sprite    | a graphic character on the<br>screen with properties that<br>describe its location,<br>movement and look |
| event     | an action that causes something to happen                                                                |
| algorithm | a list of steps to complete a task                                                                       |
| program   | an algorithm that has been coded into something that can be run by a machine                             |